# **BAB III**

## **METODE PENELITIAN**

#### **A. Rancangan Penelitian**

 $\overline{\phantom{a}}$ 

# **1. Pendekatan Penelitian**

Pendekatan penelitian yang digunakan peneliti adalah pendekatan kuantitatif, yaitu data yang berhubungan dengan angka-angka atau bilangan, baik yang diperoleh dari pengukuran maupun yang diperoleh dengan jalan mengubah data kualitatif menjadi data kuantitatif.<sup>1</sup>

Pendekatan kuantitatif bertujuan untuk menguji suatu teori yang menjelaskan tentang hubungan antara kenyataan dan sosial. Pengujian tersebut dimaksudkan untuk mengetahui apakah teori yang ditetapkan dideukung oleh kenyataan atau bukti-bukti empiris atau tidak. Proses penelitiannya mengikuti proses berpikir deduktif, yakni diawali dengan penentuan konsep yang abstrak berupa teori yang masih umum sifatnya kemudian dilanjutkan dengan pengumpulan bukti-bukti atau kenyataan untuk pengujian. Berdasarkan hasil pengujian tersebut kemudian diambil kesimpulan.<sup>2</sup>

Dalam penelitian ini menggunakan pendekatan kuantitatif. Pendekatan kuantitatif digunakan pada penelitian infrensial (penguji

<sup>1</sup> Zainal Arifin, *Penelitian Pendidikan*, (Bandung: PT Remaja Rosdakarya, 2013), hal. 191

<sup>2</sup> Ibnu Hajar, *Dasar-dasar Metodologi Penelitian Kuantitatif dalam Pendidikan*, (Jakarta: Raja Grafindo Persada, 1999), hal. 34

hipotesis) dan menyandarkan kesimpulan hasilnya pada suatu hipotesis. Pengumpulan data mengguanakan instrument penelitian yang telah disiapkan. Data yang diperoleh dianalisis menggunakan metode statistic, sehingga diketahui pengaruh antar variabel berdasarkan hipotesis yang telah ditetapkan. Oleh karena itu, data yang terkumpul harus diolah secara statistic agar dapat ditafsirkan dengan baik.

# **2. Jenis Penelitian**

 $\overline{a}$ 

Jenis penelitian yang digunakan dalam penelitian ini adalah Quasi Experimental Design atau eksperimen semu. Eksperimen semu digunakan karena terbatasnya populasi dan sampel yang digunakan, karena dalam eksperimen murni membutuhkan sampel yang besar. Kuasi eksperimental terhadap variabel dilakukan tidak dengan murni atau penuh, tetapi dengan dikurangi atau ditampilkan sebagian saja. Sering disebut juga dengan eksperimen nonkuivalen, yang berarti eksperimen dengan kelompok kontrol yang tidak sebanding.<sup>3</sup>

Metode eksperimen semu (Qusi experimental) pada dasarnya sama dengan eksperimen murni, bedanya adalah dalam pengontrolan variabel. Pengontrolannya hanya dilakukan terhadap satu variabel saja, yaitu

<sup>3</sup> Deni Darmawan, *Metode Penelitian Kuantitatif,* (Bandung: PT Remaja Rosdakarya, cetakan kedua 2014), hal. 241

variabel yang dipandang paling dominan.<sup>4</sup> Menurut Prasetyo, penelitian eksperimen adalah salah satu jenis penelitian eksperimen kuantitatif yang sangat kuat mengukur hubungan sebab akibat.<sup>5</sup> Dengan cara penelitian sengaja membangkitkan timbulnya sesuatu kejadian atau keadaan kemuadian diteliti bagaimana akibatnya.

Pada penelitian eksperimen yang digunakan yaitu eksperimen semu, peneliti tidak memilih secara random untuk menetapkan subyek yang dilibatkan dalam perlakuan. Dalam hal ini peneliti harus menggunakan kelompok atau kelas-kelas yang sudah ada atau tersedia. Ketidak leluasan peneliti disebabkan antara lain, peneliti tidak mungkin mengacak-ngacak kelas yang terstuktur oleh sekolah.<sup>6</sup> Penelitian eksperimen bertujuan untuk memperoleh informasi yang dapat diperoleh dengan eksperimen yang sebenarnya dalam keadaan yang tidak memungkinkan untuk mengontrol atau memanipulasi semua variabel yang relevan.<sup>7</sup>

Penelitian ini menggunakan desain penelitian P*osttest Only Nonequivalent Control Group Design.* Dalam desain ini terdapat dua

 $\overline{a}$ 

<sup>4</sup> I'anatut Thoifah, *Statistika Pendidikan dan Metode Penelitian kuantitatif*, (Malang: Madani, 2015), hal. 155

<sup>5</sup> Bambang Prasetyo, *Metode Penelitian Kuantitaif Teori dan Aplikasi,* (Jakarta: Raja Grafindo Persada, 2005), hal. 158

<sup>6</sup> Punaji Setyosari, *Metode penelitian Pendidikan dan Pengembangan*, (Jakarta: Kencana, 2010), hal 47

<sup>7</sup> Cholid Narbuko & Abu Achmadi*, Metodologi Penelitian*, (Jakarta: Bumi Aksara, 2001), hal. 54

kelompok yang dianggap homogen. Kelompok pertama (kelompok eksperimen) diberikan perlakuan, yaitu pembelajaran dengan menggunakan metode *active learning* tipe *card sort*, dan kelompok kedua (kelompok kontrol) diberikan perlakuan secara konvensional, yaitu pembelajaran dengan metode ceramah. Kedua kemompok tersebut tidak diberi *pretest* tetapi setelah diberikan perlakuan, keduanya diberikan *posttest* (tes sama) kemudian hasil kedua posttest dibandingkan dan diuji perbedaannya.

# **B.** V**ariabel Penelitian**

 $\overline{a}$ 

Variabel penelitian adalah suatu atribut atau sifat atau nilai dari orang, objek atau kegiatan yang mempunyai variasi tertentu yang ditetapkan oleh peneliti untuk dipelajari dan kemudian ditarik kesimpulannya. Menurut Kelinger dalam Sugiono bahwa variabel adalah konstruk (construcs) atau sifat yang akan dipelajari. Menurut Kidder dalam Sugiono menyatakan bahwa variabel adalah suatu kualitas (dualities) dimana peneliti mempelajari dan menarik kesimpulan darinya.<sup>8</sup> Jika dilihat dari hubungan kausal (sebab-akibat) variabel dibedakan menjadi dua macam yaitu variabel bebas dan variabel terikat.

Variabel bebas adalah variabel yang mempengaruhi suatu variabel terikat. Sedangkan variabel terikat adalah variabel yang dipengaruhi oleh

<sup>8</sup> Sugiyono, *Metode Penelitian Kuantitatif Kualitatif Dan R&D*, (Bandung:Alfabeta, 2014). hal. 38

variabel bebas. Pada penelitian ini peneliti menggunakan variabel bebas dan variabel terikat. Adapun variabel bebas serta variabel terikat pada penelitian ini adalah:

- a. Variabel bebas (X) dalam penelitian ini adalah metode *active learning* tipe *card sort.*
- b. Variabel terikat (Y) dalam penelitian ini adalah hasil belajar fiqih.

# **C. Populasi, Teknik Sampling dan Sampel**

## **a. Populasi**

 $\overline{a}$ 

Populasi adalah wilayah generalisasi yang terdiri atas objek atau subjek yang mempunyai kualitas dan karakteristik tertentu yang ditetapkan oleh peneliti untuk dipelajari dan kemudian ditarik kesimpulannya.<sup>9</sup>

Populasi dalam penelitian ini adalah semua siswa kelas VIII MTsN 2 Tulungagung yang terdiri dari 12 kelas dengan total 425 siswa dengan masing-masing populasi sebagai berikut:

#### **Tabel 3.1**

# **Populasi siswa kelas VIII MTsN 2 Tulungagung**

| No. | <b>Kelas</b> | <b>Jumlah Siswa</b> |                  | <b>Total</b> |
|-----|--------------|---------------------|------------------|--------------|
|     |              | Laki-laki           | <b>Perempuan</b> |              |
|     | 'III A       |                     |                  |              |

<sup>9</sup> Sugiyono, *Metode Penelitian Pendidikan…,*hal. 80

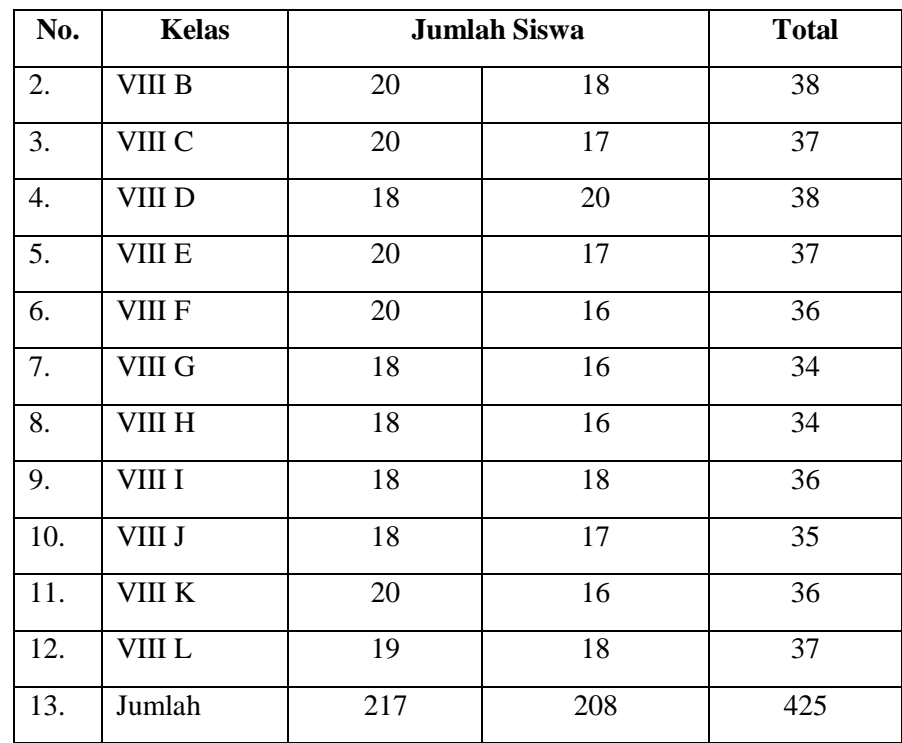

# **b. Teknik Sampling**

 $\overline{a}$ 

Teknik sampling adalah suatu teknik yang digunakan dalam pengambilan sampel.<sup>10</sup> Sedangkan menurut pendapat lain, sampling adalah cara yang digunakan untuk mengambil sampel dan biasanya mengikuti teknik atau jenis sampling yang digunakan.<sup>11</sup>

Untuk menentukan sebagian yang dapat mewakili populasi dibutuhkan suatu cara yang disebut sampling. Cara yang ditempuh untuk menentukan sampel dalam penelitian ini adalah dengan menggunakan *purposive random sampling*.

<sup>10</sup> Sugiyono, *Metodologi Penelitian Bisnis*, (Bandung: Alfabeta, 2007), hal. 74

<sup>11</sup> Zainal Arifin, P*enelitian Pendidikan*, (Bandung: Remaja Rosdakarya, 2012), hal. 191

Teknik *purposive random sampling* adalah teknik penentuan sampel dengan pertimbangan tertentu.<sup>12</sup> Pengambilan sampel pada penelitian ini dilakukan dengan memperhatikan ciri-ciri sebagai berikut:

- 1. Siswa yang menjadi objek penelitian duduk pada kelas yang sama.
- 2. Siswa diampu oleh guru yang sama.
- 3. Siswa mendapat materi berdasarkan kurikulum yang sama.

## **c. Sampel**

 $\overline{\phantom{a}}$ 

Sampel adalah bagian daari jumlah dan karakterisasi yang dimiliki oleh populasi tersebut.<sup>13</sup> Sedangkan menurut pengertian lain, sampel adalah bagian dari suatu objek atau subjek yang mewakili populasi. Pengambilan sampel harus sesuai dengan kualitas dan karakteristik populasi. Pengambilan sampel yang tidak sesuai dengan kualitas dan karakteristik populasi akan menyebabkan suatu penelitian menjadi bias, tidak dapat dipercaya dan kesimpulannya pun bisa keliru. Hal ini karena tidak dapat mewakili populasi.<sup>14</sup>

Sampel dalam penelitian ini adalah siswa kelas VIII B sebagai kelas kontrol, dengan jumlah 38 siswa yang terdiri dari 18 siswa perempuan dan 20 siswa laki-laki. Serta kelas VIII C sebagai kelas eksperimen, dengan jumlah 37 siswa yang terdiri dari 17 siswa perempuan dan 20 siswa laki-laki.

<sup>12</sup> Sugiyono, *Metode Penelitian Pendidikan...*, hal. 81

<sup>13</sup> Sugiyono, *Metode Penelitian Kombinasi*, (Bandung: Alfabeta, 2012), hal. 7

<sup>14</sup> Papunda Tika, *Metodologi Riset Bisnis*, (Jakarta: PT Bumi Aksara, 2006), hal. 33

# **D. Kisi-kisi Instrumen**

Terdapat sejumlah data yang harus disaring dalam penelitian ini yakni variabel dari hasil belajar. Penelitian ini menggunakan instrumen tes dan angket. Maka dibuatlah kisi- kisi instrumen penelitian untuk dijadikan landasan dalam menyusun butir-butir pertanyaan yang dapat dilihat dalam tabel berikut:

## **Tabel 3.2**

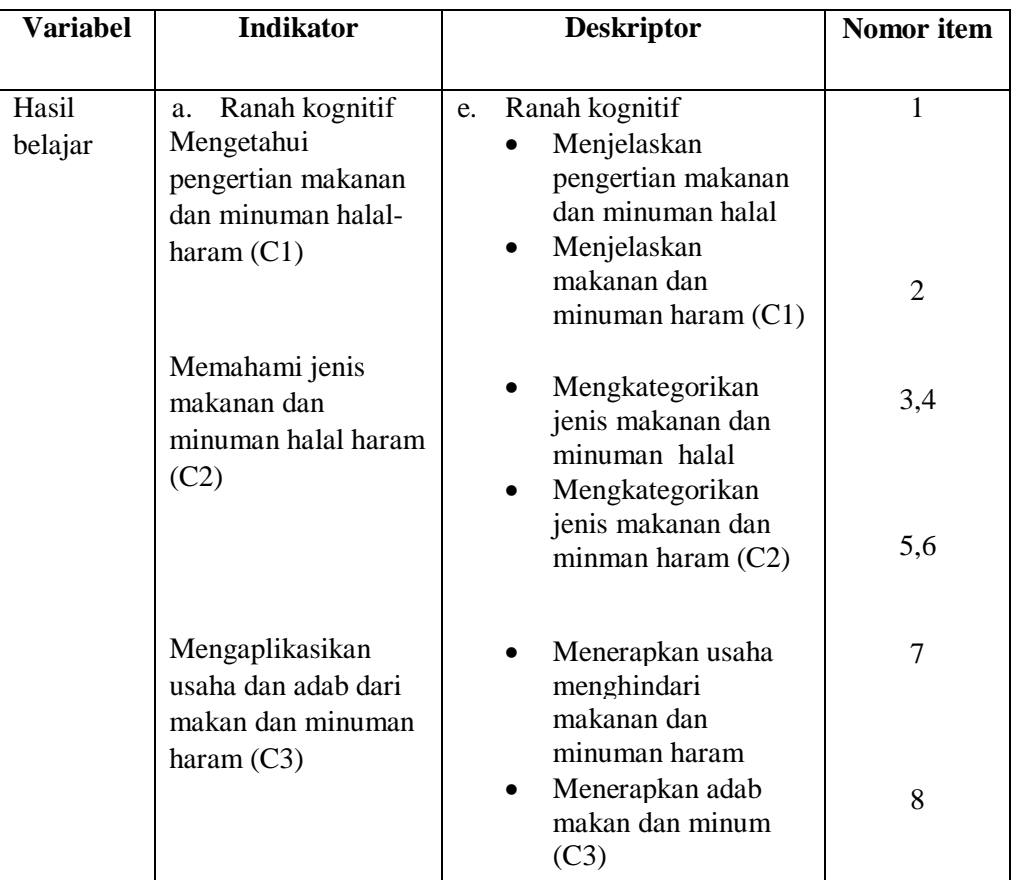

# Kisi-kisi Instrumen Hasil Belajar

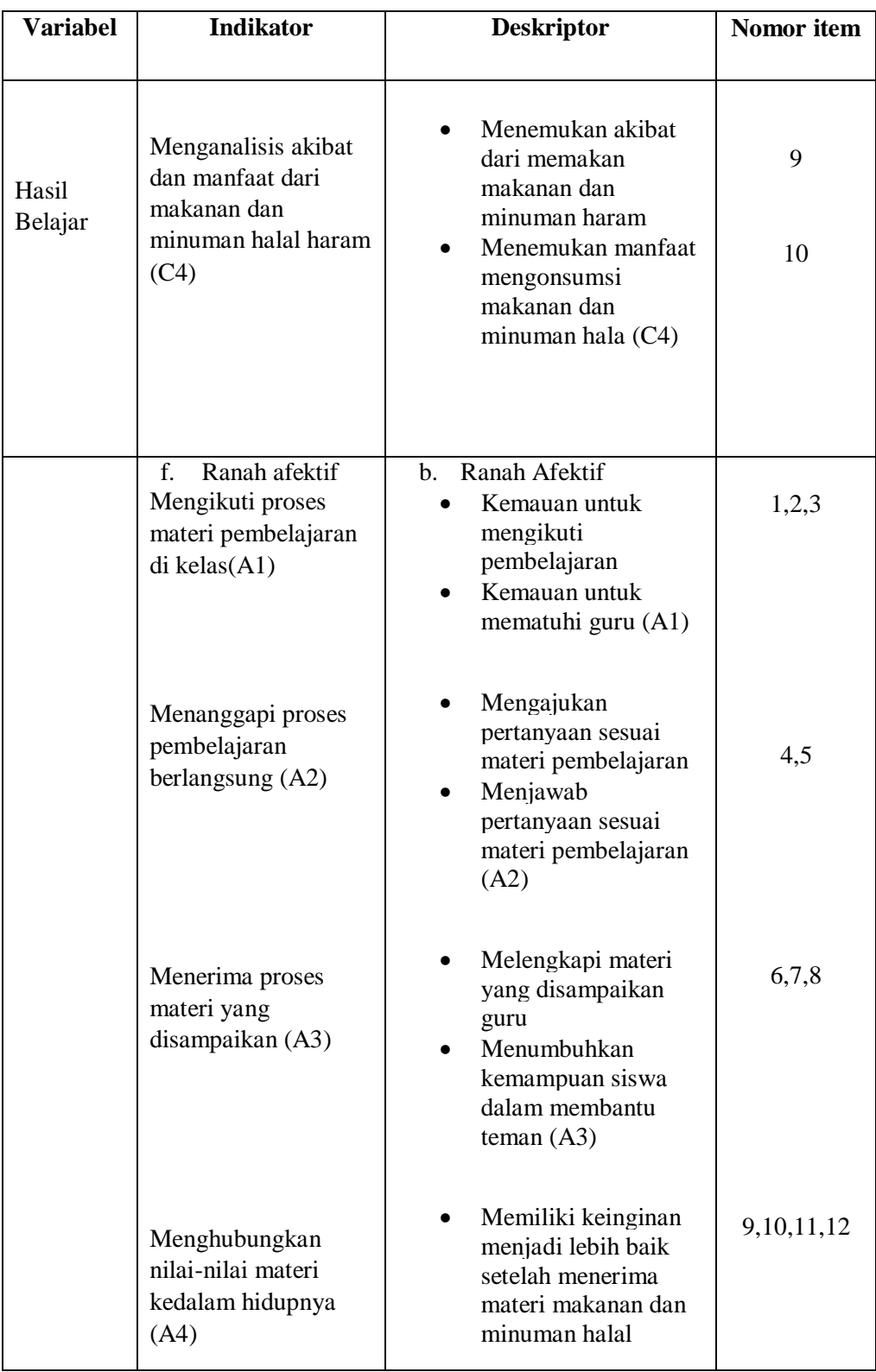

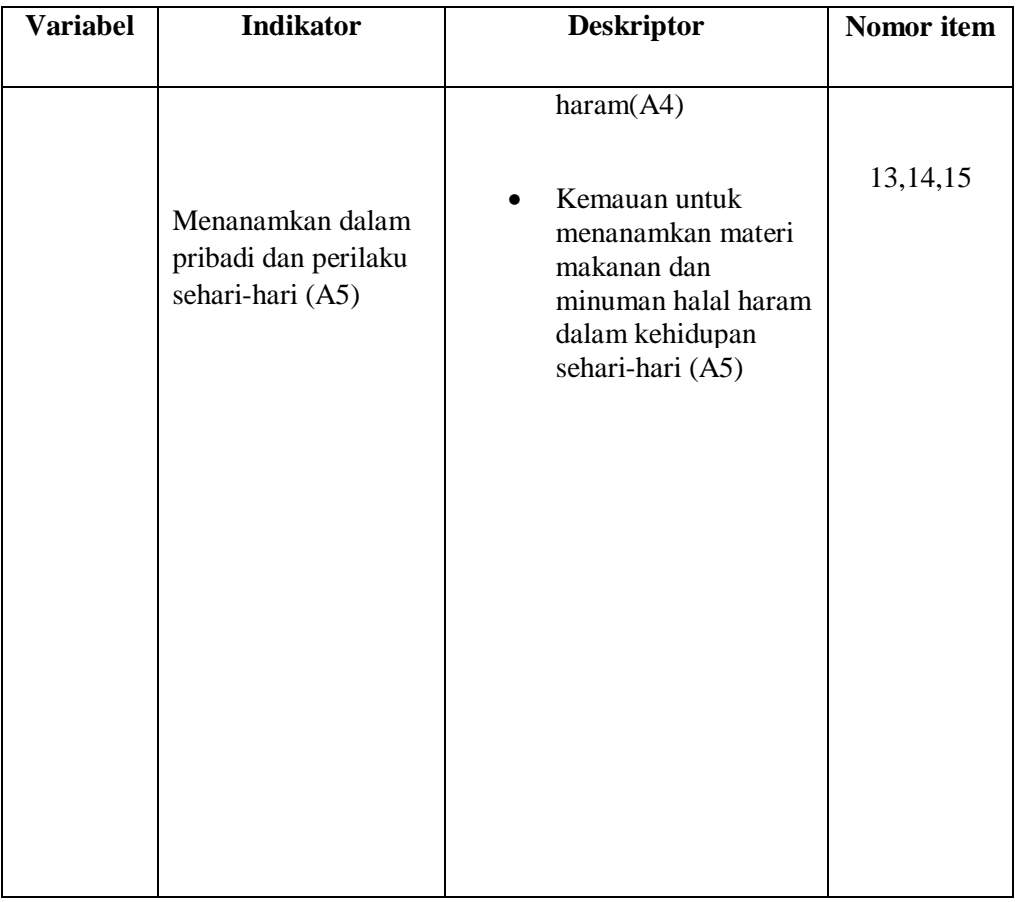

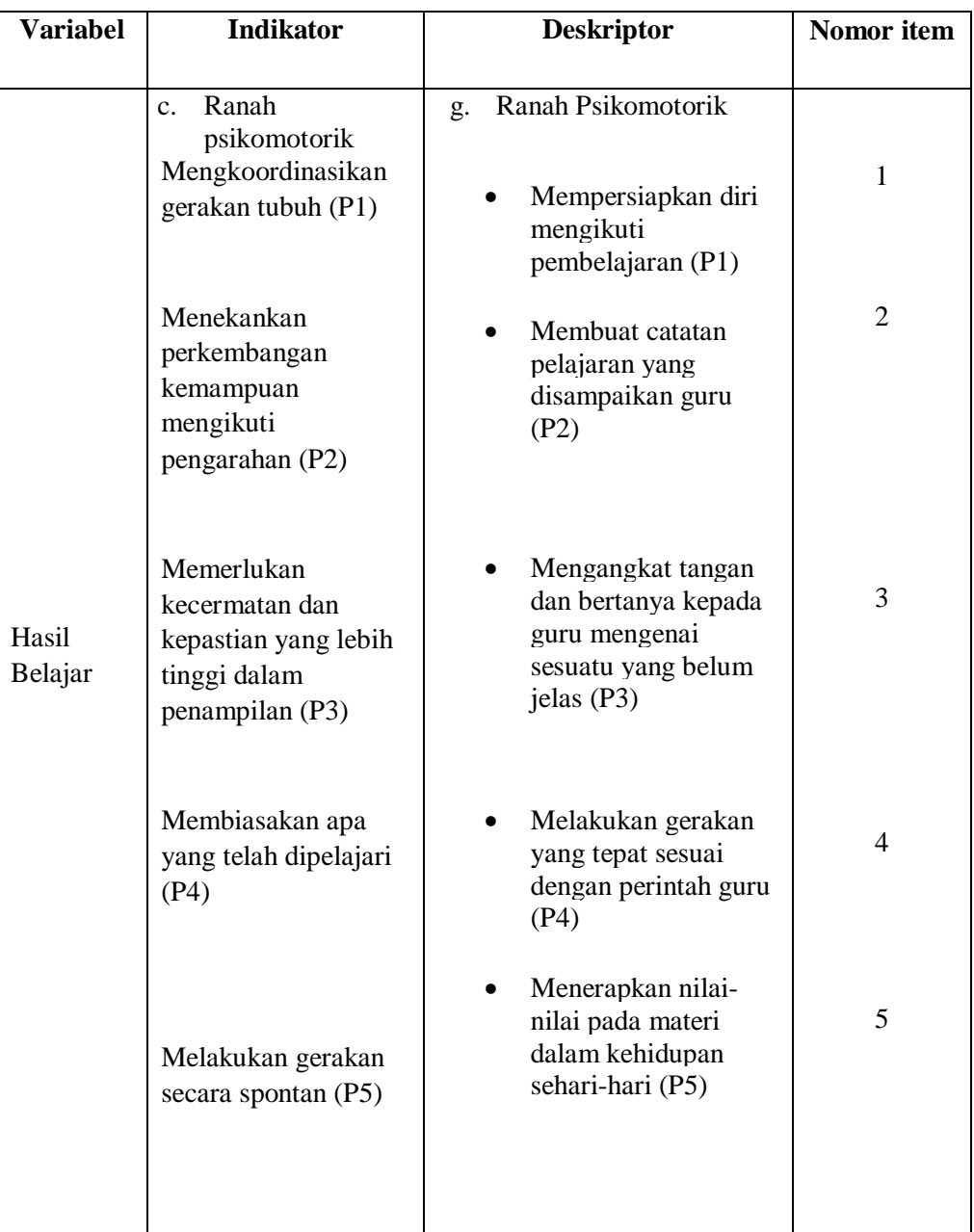

# **E. Instrumen Penelitian**

Instrumen penelitian adalah alat atau fasilitas yang digunakan oleh peneliti dalam mengumpulkan data agar pekerjaannya lebih mudah dan hasilnya lebih baik, dalam arti lebih cermat, lengkap dan sistematis sehingga lebih mudah diolah.<sup>15</sup> Instrumen sebagai alat pengumpulan data harus betulbetul dirancang dan dibuat sedemikian rupa sehingga menghasilkan data empiris sebagaimana adanya. Data yang salah atau tidak menggambarkan data empiris bisa menyesatkan peneliti, sehingga kesimpulan penelitian yang ditarik/dibuat peneliti bisa keliru.<sup>16</sup> Adapun instrumen yang digunakan peneliti adalah sebagai berikut:

1. Tes

 $\overline{a}$ 

Tes adalah alat ukur yang diberikan kepada individu untuk mendapatkan jawaban-jawaban yang diharapkan baik secara tertulis atau secara lisan atau secara perbuatan (tes tulisan, lisan, tindakan).<sup>17</sup> Pada umumnya tes sering digunakan untuk mengetahui nilai hasil belajar dari duni pendidikan. Dalam penelitian ini peneliti menggunakan tes berupa soal-soal tertulis, soal-soal tes berbentuk isian untuk mengetahui pengaruh metode active learning tipe card sort terhadap hasil belajar fiqih siswa kelas VIII di MTsN 2 Tulungagung.

Tes dilakukan sebanyak satu kali, yaitu *posttest*. Soal-soal berbentuk isian ini menuntuk kemampuan siswa untuk memahami

<sup>15</sup> Suharsimi Arikunto, *Manajemen Penelitian*, (Jakarta: Rineka Cipta), hal. 101

<sup>16</sup> Nana Sudjana, Ibrahim, *Penelitian dan Pendidikan*, (Bandung: Sinar Baru Algensindo,2010), hal. 97

<sup>17</sup> Ahmad Tanzeh, *Pengantar Metode Penelitian*, (Yogyakarta: Teras, 2009), hal 58

pengetahuan yang telah dimilikinya da untuk memudahkan dalam pengumpulan data.

2. Angket

Angket atau kuesioner adalah daftar pertanyaan yang disusun sedemikian rupa, terstuktur dan terencana dipakai untuk mengumpulkan data kuantitatif yang digai dari responden.<sup>18</sup> Instrumen angket digunakan peneliti untuk mendapat data mengenai afektif (sikap) siswa belajar fiqih terhadap materi makanan dan minuman yang halal maupun haram. Angket yang diberikan pada penelitian ini sebanyak 15 pertanyaan dengan menggunakan skala likert dalam pengumpulan data penelitian angket.

3. Dokumentasi

 $\overline{a}$ 

Dokumentasi merupakan catatan peristiwa yang berlalu. Dokumen bisa berbentuk gambar, tulisan, atau karya monumental dari seseorang. Dokumen yang berbentuk tulisan misalnya catatan harian, sejarah kehidupan (life histories), cerita, biografi, peraturan, kebijakan. Dokumen yang berbentuk gambar misalnya foto, gambar hidup, sketsa dan lain sebagainya.<sup>19</sup> Metode dokumentasi digunakan untuk memperoleh datadata hasil belajar yaitu nilai fiqih kelas VIII MTsN 2 Tulungagung dan untuk memperoleh data foto kegiatan belajar mengajar.

<sup>18</sup> Ahmad Tanzeh, *Metodologi Penelitian Praktis*, (Yogyakarta: Teras, 2011), hal. 90

<sup>19</sup> Sugiyo, *Metode Penelitian Pendidikan*, (Bandung: Alfabeta, 2010), hal 329

## **F. Sumber Data**

 $\overline{a}$ 

Sumber data merupakan unit informasi yang direkam media yang dapat dibedakan dengan data lain. Data harus dibekaitan dengan informasi, data harus mengungkapkan kaitan antara sumber informasi da bentuk simbolik asli pada satu sisi.

Data adalah bahan mentah yang perlu diolah sehingga menghasilkan informasi atau keterangan, baik kualitatif maupun kuantitatif yang menunjukka fakta. Sedang perolehan data seyogyanya relevan artinya data yang ada hubungannya langsung dengan masalah penelitian, mutahir artinya data yang diperoleh masih hangat diperbincangkan, dan diusahakan dari orang yang pertama (data primer).<sup>20</sup>

Sumber data dalam penelitian adalah sebagai berikut:

- 1. Sumber data primer adalah responden. Responden adalah orang yang merespon atau menjawab pertanyaan peneliti, baik secara tertulis maupun lisan. Data ini berupa hasil angket dan tes yang telah direspon oleh siswa kelas VIII B dan VIII C MTsN 2 Tulungagung.
- 2. Sumber data sekunder, yaitu buku siswa kelas VIII MTsN 2 Tulungagung, nilai ulangan Ujian Tengah Semestr genap kelas VIII MTsN 2 Tulungagung.

<sup>20</sup> Ridwan, *Dasar-dasar Statistika*, (Bnadung:Alfabeta, 2014), hal. 38

Data ini berupa hasil dokumentasi yang terdiri dari data siswa, guru, data nilai siswa, atau data lainnya yang relevan dengan penelitian, yaitu berupa:

- a. Jawaban tertulis dari siswa dalam bentuk pengisian angket dan tes.
- b. Dokumentasi selama pembelajaran.

## **G.** T**eknik Pengumpulan Data**

Teknik pengumpulan data adalah teknik atau cara-cara yang digunakan peneliti untuk mengumpulkan data. Peneliti akan menerapkan beberapa teknik pengumpulan data diantaranya:

a. Tes

 $\overline{a}$ 

Tes adalah serentetan pertanyaan atau latihan serta alat lain yang digunakan untuk mengukut keterampilan pengetahuan intelegensi, kemampuan atau bakat yang dimiliki oleh individu atau kelompok. 21 Dalam pendapat lain bahwa tes adalah suatu teknik pengukuran yang didalamnya terdapat pertanyaan, pernyataan atau serangkaian tugas yang harus dikerjakan atau dijawab oleh responden.<sup>22</sup>

Tes yang digunakan dalam penelitian ini berupa *posttest*. Test tersebut berupa tes tertulis yang berbentuk *essay* untuk mendapatkan hasil belajar dari kognitif (pengetahuan) dan tes tindakan berupa praktik untuk mendapatkan hasil belajar psikomotorik (ketrampilan). *Posttest* digunakan

<sup>21</sup> Suharsimi Arikunto, *Metodologi Penelitian*..., hal. 92

<sup>22</sup> Zainal Arifin, *Penelitian Pendidikan*, …, hal. 226

untuk menghitung perbandingan data penelitian yang berupa hasil belajar setelah dilakukan eksperimen yang kemudian dianalisis untuk mendapatkan jawaban serta menguji hipotesis yang telah diajukan.

b. Angket

Angket merupakan teknik pengumpulan data dengan cara memberikan pertanyaan atau pernyataan tertulis kepada responden untuk dijawabnya. Angket merupakan teknik pengumpulan data yang efisien bila peneliti tahu dengan variabel yang akan diukur dan tahu apa yang bisa diharapkan dari responden. Angket dapat berupa pertanyaan/pernyataan tertutup atau terbuka dapat diberikan kepada responden secara langsung atau dikirim melalui pos atau internet. Dalam penelitian ini angket bertujuan untuk mendapatkan hasil dari afektif (sikap) siswa.<sup>23</sup>

c. Dokumentasi

 $\overline{a}$ 

Dokumentasi merupakan catatan peristiwa yang berlalu. Dokumen bisa berbentuk gambar, tulisan, atau karya monumental dari seseorang. Dokumen yang berbentuk tulisan misalnya catatan harian, sejarah kehidupan (life histories), cerita, biografi, peraturan, kebijakan. Dokumen yang berbentuk gambar misalnya foto, gambar hidup, sketsa dan lain sebagainya.<sup>24</sup> Pada dokumentasi penelitian menyertakan daftar nama siswa

<sup>23</sup> Sugiyono, *Metode Penelitian Pendidikan...*, hal. 145

<sup>24</sup> Sugiyo, *Metode Penelitian Pendidikan*…, hal 329

kelas VIII B dan kelas VIII C, foto-foto kegitan belajar mengajar, hasil nilai belajar dari angket afektif, tes kognitif, dan tes psikomorik fiqih.

# **H. Teknik Analisis Data**

Dalam penelitian kuantitatif anlisis data merupakan kegiatan setelah data dari seluruh responden atau sumber data lain terkumpul, kegiatan dalam analisis data adalah meneglompokkan data berdasarkan variabel dan jenis responden, metabulasi data berdasarkan variabel dari seluruh responden, menyajikan data tiap variabel yang diteliti, melakukan perhitungan untuk menguji hipotesis yang telah diajukan. Untuk penelitian yang tidak merumuskan hipotesis, langkah terakhir tidak dilakukan.<sup>25</sup>

Analisis data adalah proses mencari dan menyusun secara sistematis data yang diperoleh dari hasil tes, catatan lapangan dan dokumentasi dengan cara mengorganisasikan data ke dalam unit, melakukan sintesa, menyusun ke dalam pola, memilih mana yang penting dan mana yang akan dipelajari dan membuat kesimpulan sehingga mudah difahami oleh diri sendiri maupun orang lain. Teknis analisis data dalam penelitian kuantitatif menggunakan statistik.<sup>26</sup> Adapun teknik analisis statistik yang digunakan adalah uji beda *ttest*. Uji beda digunakan untuk menguji signifikan perpedaan dua mean yang berasal dari dua buah distribusi. Sebelum dilakukan uji hipotesis dilakukan analisis data untuk uji prasyarat yaitu uji homogenitas dan uji normalitas.

 $\overline{a}$ 

<sup>25</sup> Sugiyono, *Metode Penelitian Kuantitatif*…, hal. 147

<sup>26</sup> I'anatut Thoifah, *Statistika Pendidikan dan Metode Penelitian kuantitatif*...,hal. 75

Analisis data bertujuan untuk menyampaikan data membatasi penemuan-penemuan hingga menjadi suatu data yang teratur. Data yang penulis gunakan adalah statistic untuk menghitung data-data kuantitatif atau diwujudkan dengan angka yang didapat dari lapangan. Sebelum melakukan penelitian, dilakukan uji asumsi dasar antara lain sebagai berikut:

- A. Uji Prasyarat
	- a. Uji Validitas

Alat pengukur disebut valid jika pengukur tersebut mengukur apa yang harus diukur dengan alat tersebut.<sup>27</sup> Uji validitas yang digunakan dalam penelitian ini menggunakan analisis dengan bantuan komputer *SPSS 16.0 for windows*. Suatu kuisioner dinyatakan valid apabila pertanyaan kuisioner tersebut mampu mengungkapkan sesuatu yang akan diukur oleh kuisioner tersebut. Uji validitas dilakukan pada setiap butir pertanyaan yang di uji validitasnya. Hasil r dihitung dibandingkan dengan t table dimana df=n-2 dengan signifikan 5%. Jika r table  $\leq r$ hitung maka valid.<sup>28</sup>

Langkah-langkah uji validitas dengan menggunakan *SPSS 16 for windows*:

- a. Masukkan data kedalam SPSS data editor
- b. Simpan data tersebut

192

 $\overline{\phantom{a}}$ 

<sup>27</sup> Ahmad , *Metodologi Penelitian praktis...*,hal 90

<sup>28</sup> Wiratna Sujarweni, *SPSS untuk penelitian*, (Yogyakarta: Pustaka Baru Press,2014) hal.

- c. Klik analyze *corrlate bivariate* kemudian muncul jendela bivariate correlation
- d. Blok seluruh dindikator dan klik tanda panah ke kotak items
- e. Klik OK

Adapun cara manual untuk menentukan validitas alat ukur adalah dengan menggunakan kolerasi product moment dengan rumus yang dikemukakan oleh Pearson sebagai berikut:<sup>29</sup>

$$
r_{xy=\frac{N\Sigma xy-(\Sigma X)(\Sigma Y)}{\sqrt{(N\Sigma X^2-(\Sigma X)^2(N\Sigma Y^2-(\Sigma Y)^2)}}
$$

 $r_{xy}$  = koefisien korelasi antara variabel x dan variavel y

 $N = j$ umlah responden

 $X =$ skor butir item soal

$$
Y = skor total item soal
$$

Koefisien korelasi umumnya dibgi ke dalam lima bagian seperti

tampak pada table berikut:<sup>30</sup>

 $\overline{a}$ 

<sup>29</sup> Puguh Suharso, *Metode Penelitian Kuantitatif Untuk Bisnis: Pendekatan Filosofis dan Praktis,* (Jakarta: PT Indeks, 2009) hal. 108

<sup>30</sup> Hamzah B. Uno dan Nina Lamatenggo, *Teori Kinerja dan Pengukurannya*, (Jakarta: PT Bumi Aksara, 2012), hal 58-59

## **Table 3.3**

#### Koefisien korelasi uji validitas

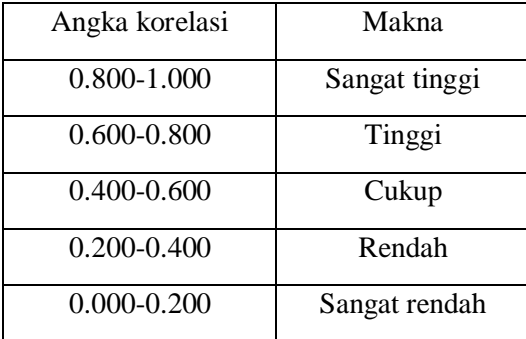

## b. Reliabilitas

 $\overline{\phantom{a}}$ 

Uji reliabilitas adalah analisis yang digubakan untuk mengetahui konsisten alat ukur yang menggunakan skala, kuisioner, atau angket.<sup>31</sup> Reliabilitas ini bertujuan untuk mendapatkan data sesuai dengan tujuan pengukuran dengan menggunakan metode *Cronbach's alpha* yang diukur berdasarkan skala *Cronbach's alpha* 0 sampai 1. Trithon menyatakan jika skala iyu dikelompokkan kedalam lima kelas demgam range yang sma, maka ukuran kemantapan alpha dapat diinterpretasikan sebagai berikut:<sup>32</sup>

- 1. Nilai alpha cronbach 0,00-0,20 berarti kurang reliable
- 2. Nilai alpha cronbach 0,21-0,40 berarti agak reliable
- 3. Nilai alpha cronbach 0,41-0,60 berarti cukup reliable

<sup>31</sup> Ali maulidi, *teknik Belajar Staistikan 2*, (Jakarta: Alim Publishing, 2013) hal. 198.

<sup>32</sup> Agus Eko Sujianto, *Aplikasi Statistik dengan SPSS 16.0 .* (Tulungagung: Prestasi Pustaka Publisher, 2009), hal 97

- 4. Nilai alpha cronbach 0,61-0,80 berarti reliable
- 5. Nilai alpha cronbach 0,81-1,00 berarti sangat reliable

Langkah-langkah uji validitas dengan menggunakan SPSS 16.0 for windows:

- 1. Masukkan data kedalam SPSS data editor simpan data tersebut
- 2. Klik *analyze scale reability analysis*
- 3. Selanjutnya akanmuncul jendela reability analysis
- 4. Blok seluruh indictor dan klik tanda panah ke kotak items
- 5. Klik tombol statistics  $\rightarrow$  pada kotak descriptives for pilih scale iftitem deleted  $\rightarrow$  pada kotak ANOVA table pilih none  $\rightarrow$  klik continue  $\rightarrow$  klik OK

Penghitungan reliabilitas dapat melalui juga untuk menentukan tingkat keandalan atau konsistensi instrument yang menunjukkan sejauh mana hasil pengukuran, dilakukan uji reliabilitas dengan skala ukur yang dicapai instrument, yaitu skala interval, indeks reliabilitas dihitung dengan koefisian alpha (α) *cronbach*.

$$
r_{11=\frac{k}{k-1}(1-\frac{\Sigma\alpha_b^2}{\alpha_t^2})}
$$

 $r_{11}$  = reliabilitas tes

 $k =$ banyaknya butir pertanyaan

 $\alpha_h^2$  $=$  jumlah varian butir soal  $\alpha_t^2$  $=$  jumlah varian total soal<sup>33</sup>

Jika alpha > 0.90 maka reliabilitas sempurna. Jika alpha antara 0.70 – 0.90 maka reliabilitas tinggi. Jika alpha 0.50 – 0.70 maka reliabilitas moderat. Jika alpha < 0.50 maka reliabilitas rendah. Jika alpha rendah, kemungkinan satu beberapa item tidak teliabel.

c. Uji normalitas

 $\overline{a}$ 

Uji distribusi normal adalah uji untuk mengukur apakah suatu data memiliki distribusi normal sehingga dapat dipakai dalam statistic parametik. Berdasarkan definisi tersebut maka tujuan dari uji normalitas adalah untuk mengetahui apakah variabel normal atau tidak. Metode yang digunakan adalah metode *kolmogrov-Smirnov*. Apabila nilai sig atau probalitas lebih besar dari 0.05 maka distribusi normal.<sup>34</sup> Pada penelitian ini peneliti menggunakan aplikasi *SPSS 16.0 windows* dalam uji normalitas sebagai berikut:

Langkah-langkah dalam menghitung normalitas data menggunakan *SPSS 16.0 for windows*:

| Langkah 1 | : aktifkan progam SPSS                          |
|-----------|-------------------------------------------------|
| Langkah 2 | : buat data variabel view                       |
| Langkah 3 | : masukkan data pada data view                  |
| Langkah 4 | : klik analyze-Non Parametric test-1 sample K-S |

<sup>33</sup> Hamzah B. Uno dan Nina Lamatenggo, *Teori Kinerja dan Pengukurannya*..., hal. 211 <sup>34</sup> *Ibid*, hal. 78

Langkah 5 :pindahkan nilai (x) pada test *variable list* lalu klik OK

Uji normalitas bisa juga menggunakan uji manual dengan menggunakan uji Chi square. Setelah data yang diperoleh dari nilai posttest, maka data tersebut diuji kenormalitasannya.

$$
\mathcal{X}^2 = \sum_{i=1}^k \frac{(f_o - f_h)^2}{f_h}
$$

Keterangan:

 $x_2$ : harga Chi Kuadrat yang dicari

 $f_o$ : frekuensi yang ada (frekuensi observasi)

 $f_h$ : frekuensi yang diharapkan, sesuai dengan teori<sup>35</sup>

Setelah diperoleh Chi Kuadrat hitung  $(\mathcal{X}_{hitting}^2)$ , maka selanjutnya dibandingkan dengan Chi Kuadrat tabel  $(\mathcal{X}_{tablel}^2)$ .

 $db = k - 3$  dengan  $\alpha = 0.05$ .

Kaidah keputusan:

Jika  $\mathcal{X}_{hitung}^2 > \mathcal{X}_{tablel}^2$ , maka data tidak berdistribusi normal

Jika  $\mathcal{X}_{hitung}^{2} {\leq} \mathcal{X}_{tablel}^{2},$  maka data berdistribusi normal

d. Uji Homogenitas

 $\overline{a}$ 

Uji homogenitas dilakukan dengan menggunakan SPSS 16.0 for windows.

Adapun langkah-langkah sebagai berikut:

<sup>35</sup> Ridwan, *Dasar-dasar Statistika*, (Bandung: Alfabeta, 2014), hal.197

- 1. Aktifkan progam SPSS dan buat data pada *Variable View*
- 2. Masukkan data dalam SPSS dengan klik *Data View*
- 3. Klik *Analyze – Compare Means – One way Anova* maka akan tampil kotak dialog *One Way Anova*
- 4. Masukkan variabel nilai kotak depent list, dan kelas ke kotak faktor
- 5. Klik option untuk menampilkan jendela One Way Anova: option, maka pilih homogeneity of variance test, kemudian klik continue, dan akhiri dengan klik OK untuk menampilkan output
- 6. Adapun kriteria pengujian uji homogenitas adalah sebagai berikut:
	- Nilai signifikan <0.05 maka data dari populasi yang mempunyai varian tidak sama/tidak homogeny
	- Nilai signifikan >0.05 maka data dari populasi yang mempunyai vaeiansama/homogeny

Adapun juga rumus manual yang digunakan untuk menguji homogenitas varian adalah:

$$
F_{\text{max}} = \frac{\text{varian terbesar}}{\text{varian terkecil}}
$$

Dimana,

Varian (SD<sup>2</sup>) = 
$$
\frac{\Sigma X^2 - \frac{(\Sigma X)^2}{N}}{(N-1)}
$$

Untuk memeriksa tabel nilai F harus ditemukan dulu derajar kebebasan (db). Dalam menguji signifikasiya terdapat db pembilang  $=$  $(n_1 - 1)$  dan db peneybut =  $(n_2 - 1)$ . Untuk kriteria pengujian adalah dengan taraf nyata  $\alpha$ = 5%. Data dikatakan homogen jika F<sub>hitung</sub>  $\leq$  F<sub>tabel</sub>

e. Uji Hipotesis

Hipotesis adalah dugaan terhadap hubungan antara variabel atau lebih atau dapat diartikan bahwa hipotesis adalah jawaban atau dugaan sementara. Setelah semua data terpenuhi, kemudian menggunakan uji t. uji t ini peneliti menggunakan progam computer SPSS 16. Adapun langkahlangkahnya sebagai berikut:

- 1. Aktifkan progam SPSS dan buat data pada Variable View
- 2. Masukkan data dengan klik Data View
- 3. Klik *analyze – Compre means – Independent – Smples T-Test* maka akan tampil kotak dialog *Independent – Smple T-Test*
- 4. Masukkan nilai pada kolom *Tes Variable* dan kelas pada kolom *Grouping Variable*
- 5. Klik *Define Group* yang terletak dibawah kolom *Grouping Variable*
- 6. Grou 1 isi kelas 1 dan Group 2 isi kelas 2
- 7. Klik continue
- 8. Klik OK
- 9. Maka akan keluar Output
- $\bullet$  Jika < 0,05 maka Ha diterima dan Ho ditolak
- $\bullet$  Jika > 0,05 maka Ha ditolak dan Ho diterima